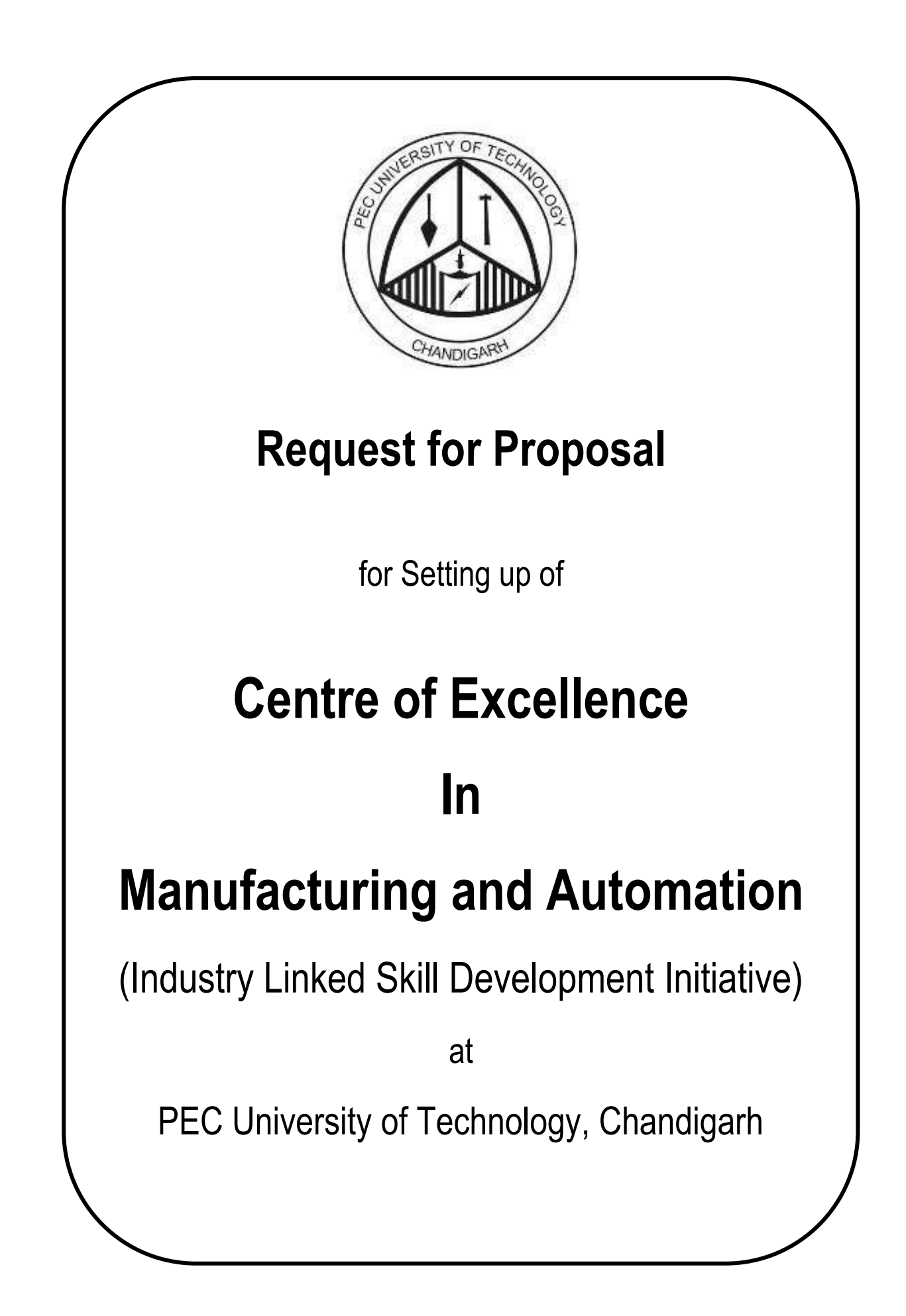

# **Table of Contents**

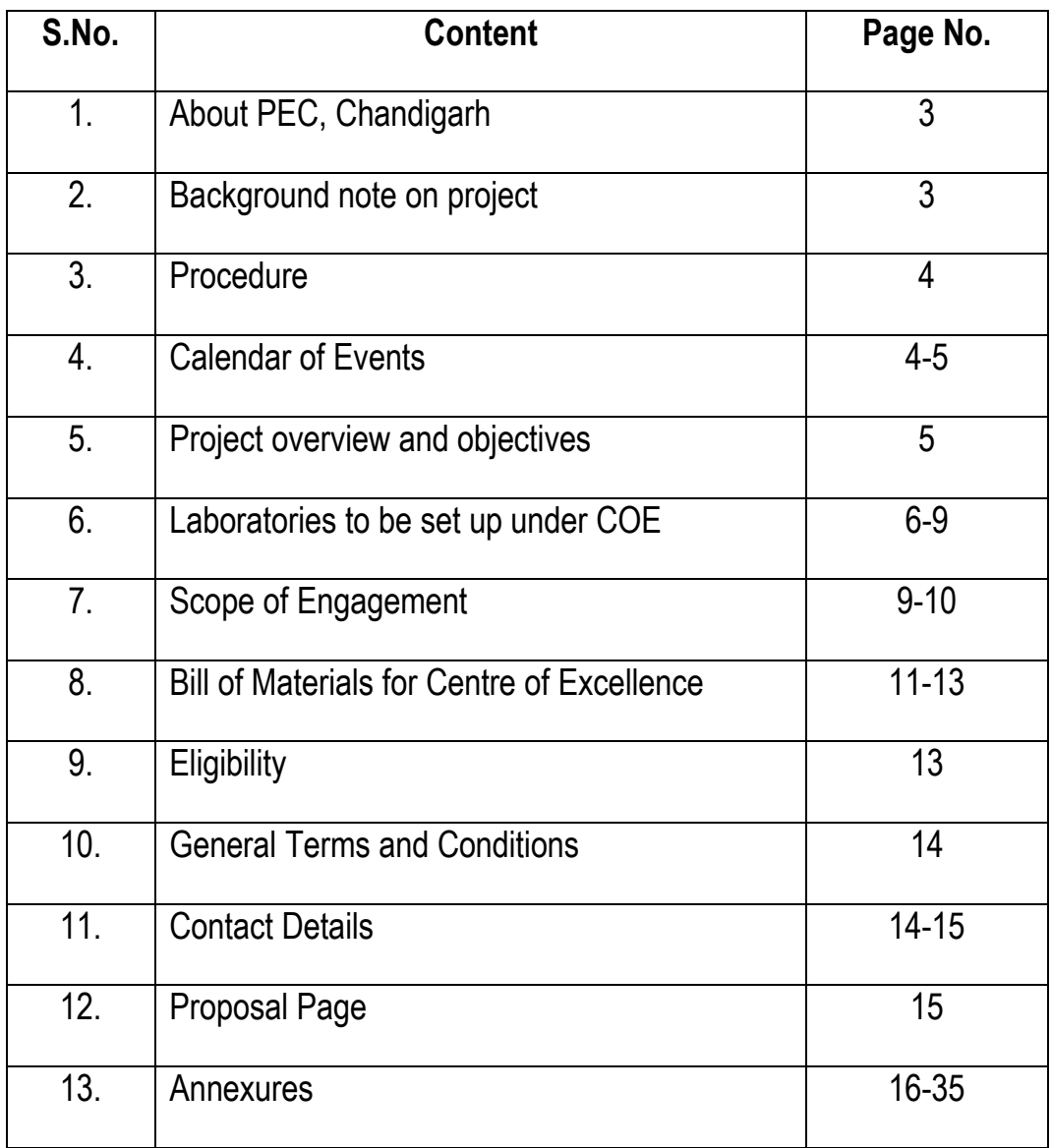

# **1. About PEC University of Technology, Chandigarh**

The PEC University of Technology, Chandigarh was originally established as Mugalpura Engineering College at Lahore (now in Pakistan) on November 9, 1921. The name of the college was later changed to Maclagan Engineering College and it started functioning under the name on March 19, 1924. In the year 1931, the college was affiliated to Punjab University, Lahore. After partition in 1947, the college was shifted to Roorkee (India) and was renamed as East Punjab College of Engineering. In the year 1950 the word east was dropped and it came to be known by its new name – Punjab Engineering College. Towards the end of December 1953, the college shifted to its present campus in Chandigarh to function under Govt. of Punjab. In 1966, with the formation of Union Territory of Chandigarh, the college came under the control of Govt. of India through Chandigarh Administration. In October 2003, the Govt. of India notified the Punjab Engineering College as a Deemed to be University and thereafter it became known as Punjab Engineering College (Deemed University). In 2009, the Board of Governors renamed the institution as PEC University of Technology.

In 1994, this institution was adjudged the best technical college in India by the National Foundation of Engineers. It occupies an area of 146 acres. Up to 1962, the college consisted of engineering departments of Civil, Electrical and Mechanical Engineering. Thereafter the college expanded and five new departments in the fields of Aeronautical Engineering, Electronics and Electrical Communication Engineering, Metallurgical Engineering, Production Engineering and Computer Science Engineering were added gradually. In the year 1957, Highways Engineering was added as the first post-graduate course in the college. Gradually, more post-graduate courses were added. Presently there are 14 post-graduate courses leading to Masters of Technology degree in Transportation, Structures, Water Resources, Mechanical, Electrical, Electronics, Electronics (VLSI Design), Computer Science & Engineering, Computer Science & Engineering (Information Secutiry), Environmental Engineering (Interdisciplinary), Total Quality Management (Interdisciplinary), Industrial Design (Interdisciplinary), Industrial Materials & Metallurgical Engineering and Production & Industrial Engineering. Facilities for post-graduate studies exist for regular as well as for part-time students. The college has facilities for research work leading to the award of Ph.D. degree in engineering in certain selected fields of different disciplines. The college also offers consultancy services in different disciplines.

The college has a total of 667 seats in 8 B. Tech. programmes & 287 seats in 14 M. Tech. programmes, in addition to the part-time programmes available in various streams.

## **2. Background note on project** :

PEC University of Technology, Chandigarh initiated the proposal for Establishment of Centre of Excellence through M/S Siemens. The entire set of requirements, quantities etc. have been worked out.

By competent authority it has been decided to float the RFP through Swiss Challenge method of tendering /procurement. Accordingly, the present RFP is in place with first right of acceptance reserved with M/S Siemens.

The proposal / bid can be submitted based on the bill of materials mentioned under Para 7 or at par with the same.

# **3. Procedure :**

The bids shall be processed in three parts :

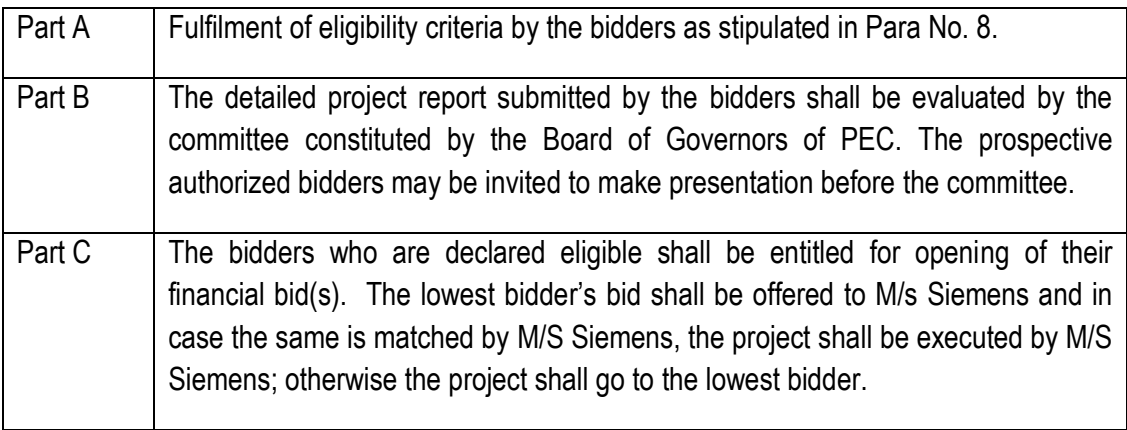

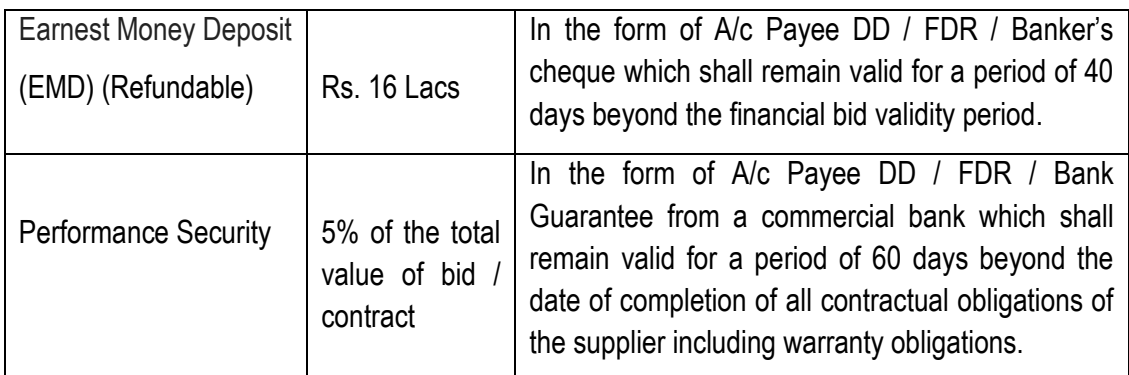

## **Calendar of events :**

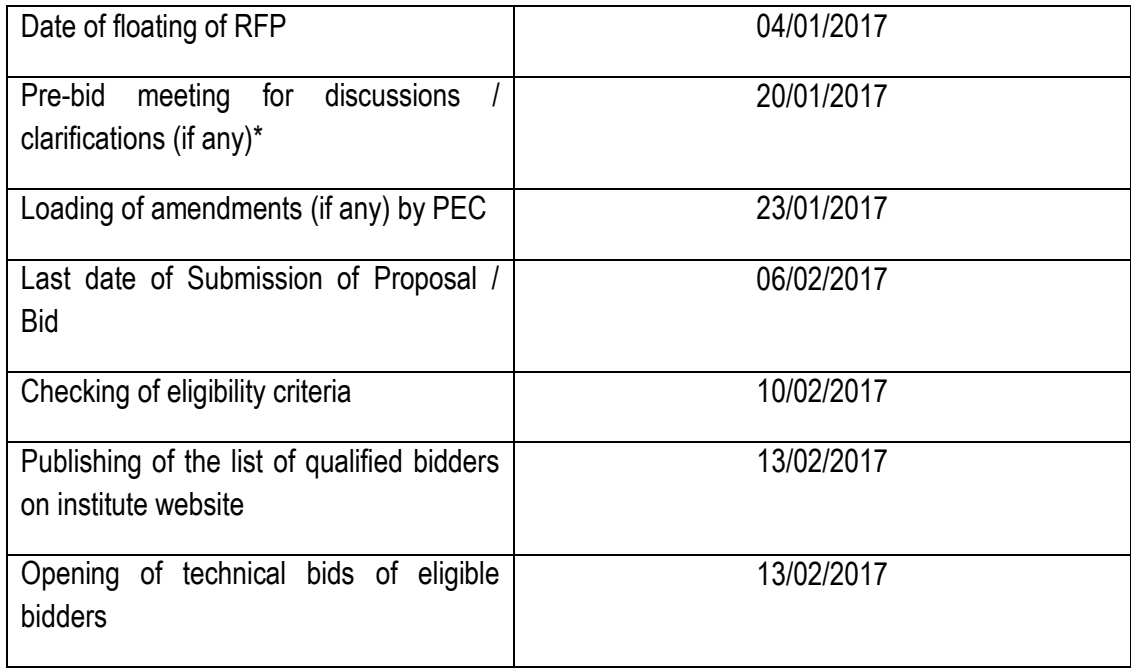

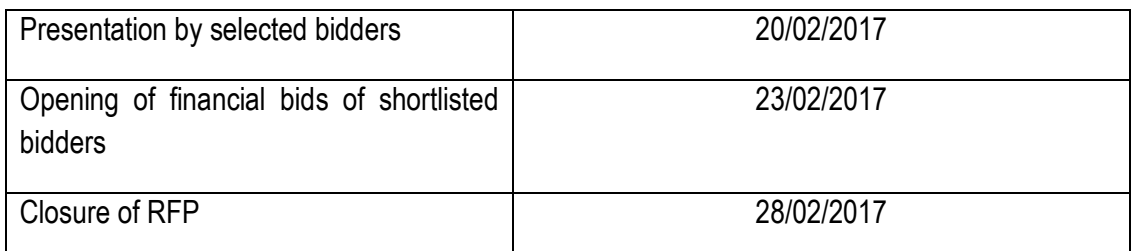

**\* Only bidders who pay the requisite fees of tender documents shall be allowed to participate in the pre-bid meeting.**

# **4. Project Overview and objectives:**

The idea of setting up of Industry Linked Centre of Excellence in Manufacturing and Automation (CoE) originated from the need to align the engineering education with the latest industry trends and practices, better vocational training / interaction with industry, upgradation of tools, laboratories and faculty skills as well as the inclusion of latest engineering concepts into the academic curriculum structure.

## **Objectives:**

- Bridge the gap between Industry needs and the available set of skills through Industry oriented learning.
- Enable PEC to improve the quality of technical education & training in the region.
- Provide state-of-the-art tools to match industry standards.
- Student Training on live projects from the Industry.
- Availability of learning modules with learner centric study material.
- Reduce investment of time, effort and money by the industry in the training of the students.
- Improve student employability.
- Improve industry competitiveness globally.

## **Expected Outcomes:**

- Establish a state-of-art Centre of Excellence at PEC.
- A complete learning solution that will build specific skills set and equip students with employable skills in manufacturing and allied sectors.
- Improved faculty & staff competency at PEC.
- Promote Industry-academia partnership.
- Updated technical education curriculum that is more aligned with industry needs.
- Improved employability which is mutually beneficial to the students proposed to be trained as well as the industry.
- Vocational training for skill enhancement of the youth of the region.
- Impart training to the faculty and students of Chandigarh Region Innovation & Knowledge Cluster (CRIKC) institutes, which include all the constituent and affiliating colleges under Panjab University and the nearby research laboratories like CSIO and TBRL.
- Impart training to the faculty and students of other engineering institutes/ ITI's and Polytechnics in Chandigarh region.

# **5. Laboratories to be set up under COE**

### **a) DESIGN AND VALIDATION LAB**

In this Lab, the design engineers design the products and validate the design to ensure that they can be manufactured without any defects and failures. The Design and Validation Lab consists of the solution for Computer Aided Design (CAD) and Computer Aided Engineering (CAE). These solutions assist the students to understand engineering design and analysis. The scope of this lab should include live industry projects from Automotive, Aerospace, Industrial Machinery & Renewable Energy Industry segments.

### **b) ADVANCED MANUFACTURING LAB**

The Advanced Manufacturing Lab consists of the Computer Aided Manufacturing (CAM) which enables candidates to learn how to create CNC Programs and validate the Machine Tool cutting operations and parameters; and Digital Manufacturing Solutions which assist the candidates to understand manufacturing planning and validation. The lab also consists of the Product Lifecycle Management Solution which allows the candidates to learn the enterprise solutions of product development from end to end.

## **c) AUTOMATION LAB**

The Automation Lab allows the candidates to understand the requirement and functioning of Programmable Logic Controllers (PLCs). This is the first step toward Internet of Things (IOT). Here the candidates learn how to Program Industrial PLCs, work with Industrial Human Machine Interface (HMI), Industrial SCADA (Supervisory Control & Distributed Acquisition) and PLC networking using Profibus and Profinet.

### **d) ELECTRICAL & ENERGY SAVING LAB**

The Electrical lab allows the students to understand the requirements, power electronics & controls functioning of Industrial AC-DC Drives & PLC networking using Profibus and Profinet. Apart from this students would get to understand the requirement and functioning of Industrial Switchgear (LV), Power Distribution, Quality & Measurement. There would also be a course on Induction Motor (Service/ Maintenance).

### **e) MECHATRONICS LAB**

The Mechatronics lab brings together 4 departments of engineering, namely Mechanical, Electrical, Electronics & Communication and Computer Science. This allows students to work on a mini factory like setup and on areas such as Pneumatics & Hydraulics, Sensors, Communication Protocol, PLC programming and Networking.

## **f) PROCESS INSTRUMENTATION LAB**

The Process Instrumentation Lab enables students to work on Advance Automation using Distributed Control Systems (DCS) and understanding the working of the following equipment's in a plant:

- Temperature
- Flow
- Level
- **•** Pressure
- Sensors/Measurements & Communications

## **g) TEST AND OPTIMIZATION LAB**

The Test and Optimization Lab addresses complex engineering challenges safeguarding the balance between technological design options and functional performance. From testing and mechanical simulation to model-based systems engineering it enables students to understand the functional performance engineering of mechatronic systems to solve noise, vibration and harshness (NVH), acoustics, durability, dynamics, performance, fuel economy and controls development issues.

The Test and Optimization Lab includes:

- Imagine Lab
- Virtual Lab
- Test Lab

## **h) CNC CONTROLLER LAB**

The CNC Controller Lab enables students to understand the concept of CNC Programming and work real Sinumerik 808D controller for Turning and Milling applications. The students will also get to work on the Sinumerik 840 Dsl rack which supports programming upto 31 Axis. This would enable students to program complex jobs. The students can learn how to program and test the CNC Program using the Sinutrain software.

### **i) CNC MACHINE LAB**

The Logical step after learning CNC Programming would be to execute the CNC Program on an industrial CNC Machine. The CNC Machine Lab consists of two industrial grade CNC Machines with inline inspection facility:

- CNC Lathe
- Vertical Machining Centre

## **j) ROBOTICS LAB**

Robots play an important role in the manufacturing industry, ensuring that the quality of the product is not compromised and the production volumes are met. In the Robotics Lab we would teaching the students to understand the working principals of a Robot, how to program it and apply it to an application. There would be three (3) robotics cells catering different applications, they are:

- Pick and Place Robotic Cell Spot
- Welding Robotic Cell
- MIG Welding Robotic Cell

### **k) RAPID PROTOTYPING LAB**

Rapid prototyping is a group of techniques used to quickly fabricate a scale model of a physical part or assembly using three-dimensional computer aided design (CAD) data. Construction of the part or assembly is usually done using 3D printing or "additive layer manufacturing" technology.

This is a fast emerging technology which is finding its way into manufacturing addressing various industries. In the Rapid Prototyping (RPT) Lab, the students will be trained on how to design and manufacture using the RPT Machine.

### **l) METROLOGY LAB**

Metrology is the science of measurement. Metrology includes all theoretical and practical aspects of measurement. Quality is an important aspect of the manufacturing Industry in India and globally today. In the Metrology Lab we focus on quality measurement using the Coordinate Measuring Machine (CMM) and some of the advance digital measuring gages.

### **m) RENEWABLE ENERGY LAB**

There is a growing requirement of energy in India and globally. By using renewable energy sources like solar energy, we also reduce our dependence on fossil fuel gas and oil reserves, which are becoming more expensive and difficult to find. In order to meet this growing demand, more and more Organizations and Governments are moving towards Renewable Energy for the purpose of training of candidates.

The Renewable Energy Lab enables the students to understand how Renewable energy can be generated, stored and transmitted. In the lab we cover two renewable energy sources:

- Solar Energy
- Wind Energy

## **n) INTERNET OF THINGS (IOT) LAB**

The Internet of Things, or IoT, is emerging as the next technology mega-trend, with repercussions across the business spectrum. By connecting to the Internet billions of everyday devices – ranging from fitness bracelets to industrial equipment – the IoT merges the physical and online worlds, opening up a host of new opportunities and challenges for companies, governments and consumers.

In order to meet the growing demand of IOT in the industrial or manufacturing segment we cover the following topics for the students in the Internet of Things (IOT) Lab:

- Connecting Things
- Data Analytics
- Application Development
- Enterprise Development

## **6. Scope of Engagement**

### **(a) Scope of Engagement under Skill Development**

- 1. Setting up of Centre of Excellence in Manufacturing Automation & allied areas consisting of the above labs.
- 2. Providing Master trainers / faculty and skilled manpower to run the laboratories for a period of 3 years.
- 3. Training of Trainers (deputed by PEC) by bidder for one year through Master trainers to make them fully competent to independently run the CoE at the end of 3 years.
- 4. Full responsibility for running the operations of Centre of Excellence for 2 years, followed by 1 year of handholding for smooth transition.
- 5. Maintenance of software and hardware and provision of software upgrades for at least the period of 3 years from the successful commissioning of the CoE. However, software upgrades and support will be provided even after the period of 3 years.

## **(b) Scope of Work under Learning Program**

- 1. Provision of training modules & providing IT enabled course material.
- 2. Enrolling candidates for training courses.
- 3. Training of candidates.
- 4. Continuous evaluation of candidates.
- 5. Certification of the candidates upon successful completion of training.
- 6. Conducting Seminars, Conferences, Workshops, Industry Conclaves, Industry Surveys, Industry meetings, Creating awareness or organising placement activities, Entrepreneurship development, supporting start up ecosystem, prototypes development, Assistance in R&D activities.

### **(c) Scope of work under PEC**

- 1. Physical Infrastructure to be provided by PEC#
	- Space for Labs including related civil works as required.
	- Flooring, Furniture and Fixtures
	- Air Conditioning
	- LAN connectivity
	- Power supply (including Backup)
	- Generator/ UPS Backup
	- Compressor for the labs
	- Water
	- Running expenses for utilities
	- Security (Manned/ CCTV)
- 2. Providing nodal person for the CoE and requisite faculty for the laboratories

# **NOTE:** The requirements for the above work, however, need to be specified by the successful bidder.

# **7. Bill of Materials for Centre of Excellence**

**Important:** The Bill of Materials offered by the bidder may be equivalent or at par with that of M/s Siemens as listed below:

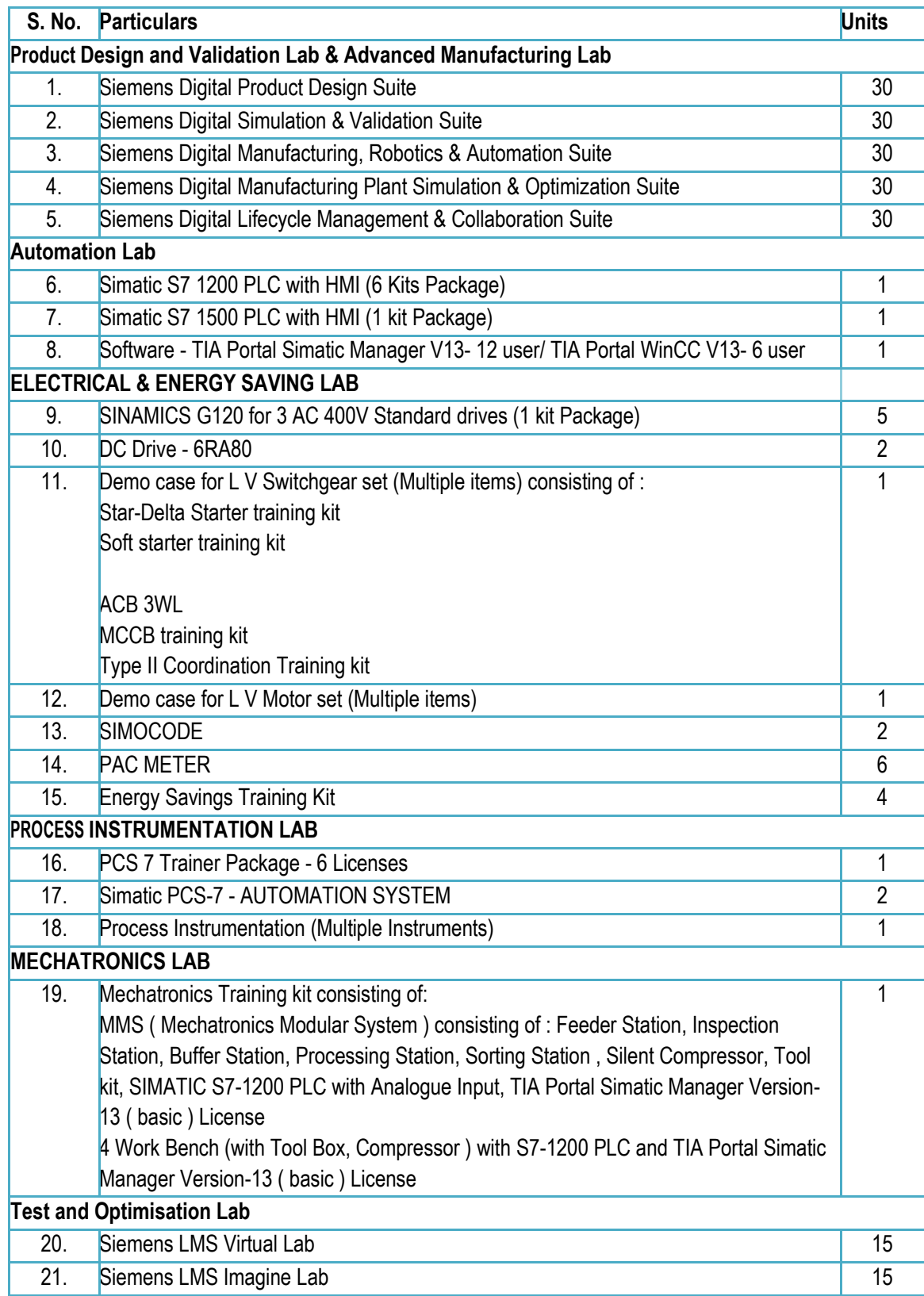

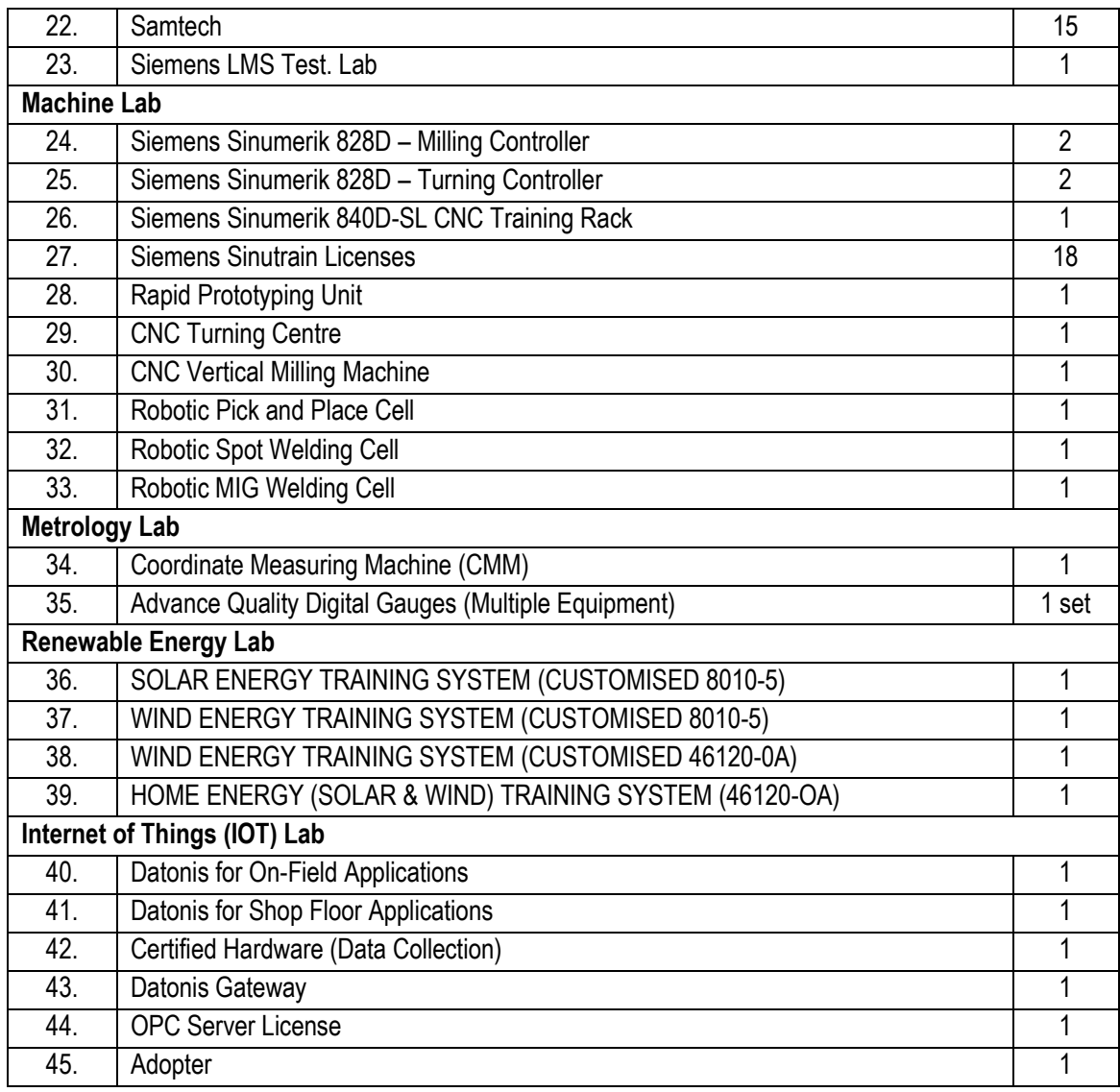

**NOTE:** For detailed specifications of the Bill of Materials, please see Annexure-I.

# **7.1. Number of Computers required per Lab**

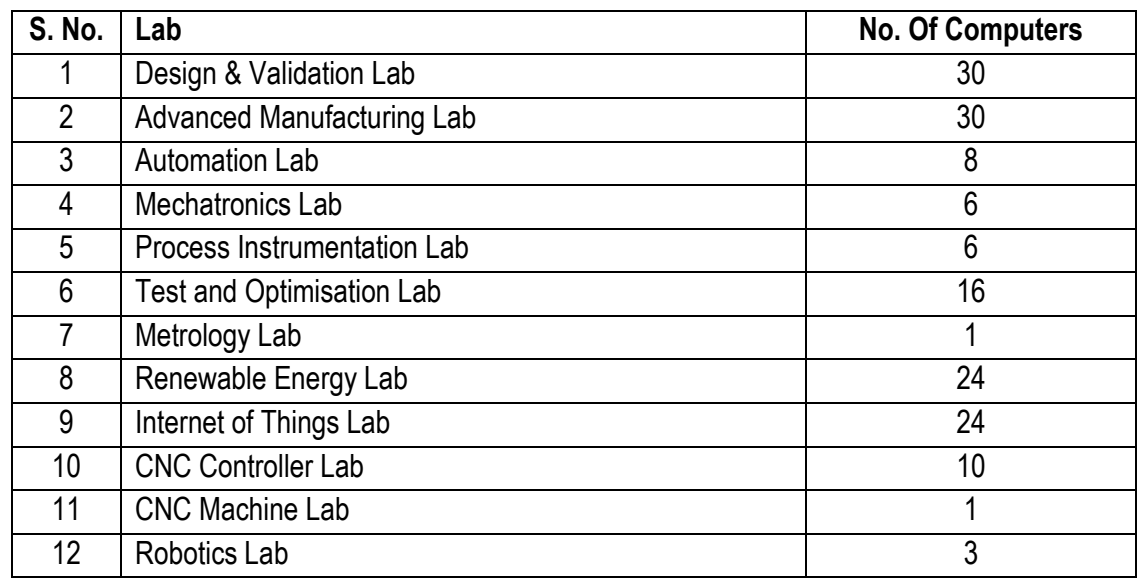

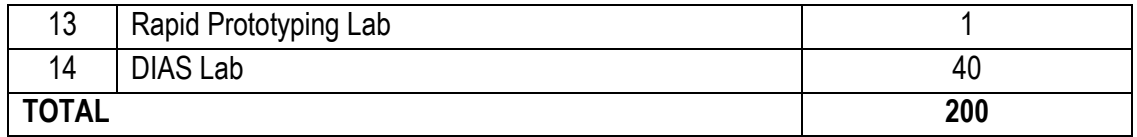

# **7.2. Specifications of Computer Workstation**

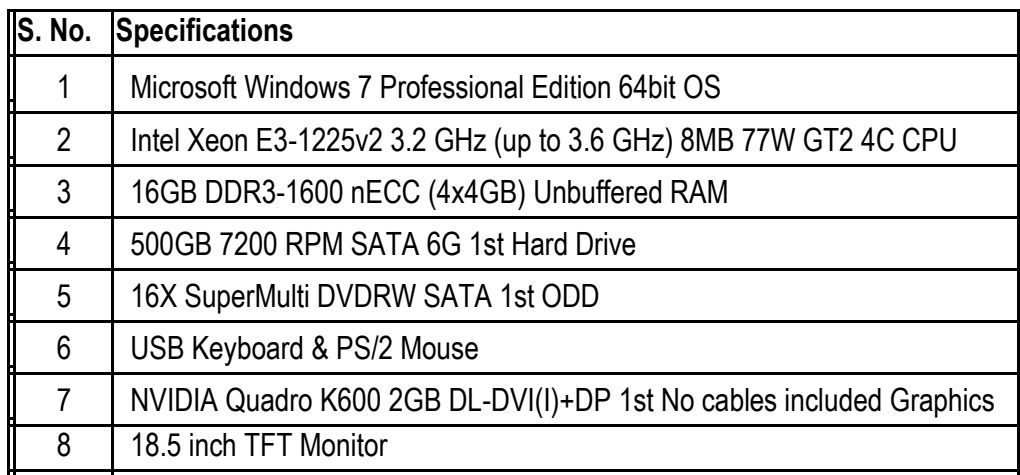

**NOTE:** Computer Hardware will be procured from and serviced by globally recognized brands like HP, DELL, IBM, Lenovo etc.

# **8. Eligibility**

**The prospective vendor / service provider must meet the following minimum eligibility criteria:**

- Must have been in business at least for the last 5 years.
- Must have carried out similar / relevant activities for at least last 3 years.
- Minimum turnover of 50 crores per year for the last 3 consecutive years.
- Must have carried out minimum 2 sets of installations and successful commissioning of similar facilities in R&D / academic institutes of higher learning globally (preferably one installation in India) during the last 3 years which can be demonstrated.
- Must have experience of similar / equivalent integrated work of laboratories including ICT, Hardware, Software, Digital Learning solution, live Industry Environment involving Mechanical, Electrical, Electronics and Computer Science departments.
- Must be an OEM / System Integrator of large global companies like Fanuc, Mitsubishi, Siemens, Fujitsu, GE, ABB, Panasonic, Kuka or any other reputed company.
- Must possess Intellectual Property Rights for software's learning material, Digital Content etc. wherever applicable.
- Must have hand holding team and trained Master trainers who will be deputed for period of 3 years.
- Must be capable of undertaking installations of all the labs as a turnkey project (partial offer for selective labs will not be accepted).
- The bill of materials contained in the bid should be equivalent or at par with that of M/s Siemens.

# **9. General Terms and Conditions :**

- Due Date: Proposals must be received not later than 06.02.2017 at 4.00 P.M. in the office of Registrar, PEC University of Technology, Chandigarh-160011, India.
- In order to be considered for the award, all packages must be received at the appropriate location by the required time. Any package not received on time at the noted location may be rejected.
- Vendor(s) shall include a complete description of all products and services offered in their Proposal.
- All products shall be new and of first quality.
- All Vendors must provide any/all warranty information whether it is expressed or implied for specific products at the time of delivery.
- Training: Comprehensive ordering system training programs and packages shall be provided, at no additional cost to the University, by the Vendor and made available as needed to ensure that all the nominated University personnel are properly trained.
- All products shall be shipped FOB Destination, at the awarded Vendor's expense. All items shall be at the Vendor's risk until they have been delivered and accepted by the receiving entity. All items shall be subject to inspection on delivery. Hidden damage will remain the responsibility of the Prospective Bidder to remedy without cost to the University; regardless of when the hidden damage is discovered. Prospective Bidders are responsible for filing and expediting all freight claims with the carrier.
- Delivery costs are the responsibility of the awarded vendor.
- If special delivery or handling charges are applicable they shall be pre-approved by the order initiator.
- The vendor will arrange for the return of all erroneously ordered or shipped items at no cost to the University. There will be no restocking fee for return of items that are damaged or shipped by the vendor in error.
- The University reserves the right to terminate the awarded vendor's services for cause at any time during the term of the contract.
- The awarded vendor may not assign, sell or sub-contract its obligations under the contract to any third party without prior written approval of the University.
- In the event that the contract is terminated either by contract expiration or by voluntary termination by the University, the vendor must continue all services until new services become completely operational.
- All equipments must be delivered, installed and commissioned within a maximum period of 6 months from the date of placement of order.

# **10. Contact Details:**

1. Prof. Dina Nath,

Head, Workshop & Skill Development Centre, PEC University of Technology, Chandigarh-160011, India. Email ID: [dinanath@pec.ac.in,](mailto:dinanath@pec.ac.in) Phone No: 0172- 2753585

2. Dr. Sanjeev Kumar,

Associate Professor, Mechanical Engineering Department, PEC University of Technology, Chandigarh-160011, India. Email ID: [skthakkarpec@yahoo.com](mailto:skthakkarpec@yahoo.com), Phone No: 0172-2753564 **Note:**

- All queries may be submitted via email with the subject heading: "Setting up of Industry Linked Centre of Excellence in Manufacturing and Automation".
- Queries should be sent to the above said Email IDs only.

# **11. Proposal Page :**

The undersigned proposer, in response to PEC University of Technology's Request for Proposal "Setting up of Industry Linked Centre of Excellence" having carefully examined the proposal documents and being familiar with the conditions surrounding the proposed project, hereby proposes to provide such products and services, meeting the requirements outlined in this RFP, in accordance with the proposal attached hereto.

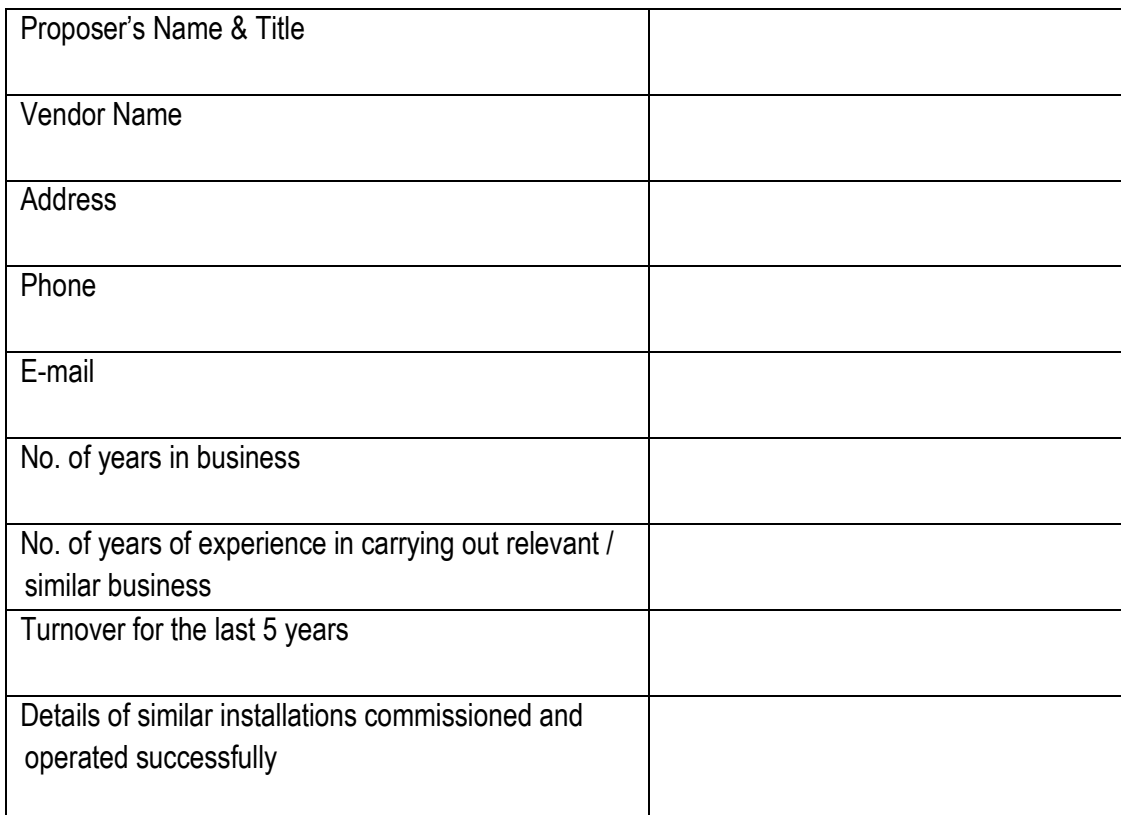

## **Proposer's Signature:**

Please submit adequate, appropriate admissible self attested document in support of your claim.

# **Annexure - I**

## **1. List of Software Modules in NX Academic Bundle**

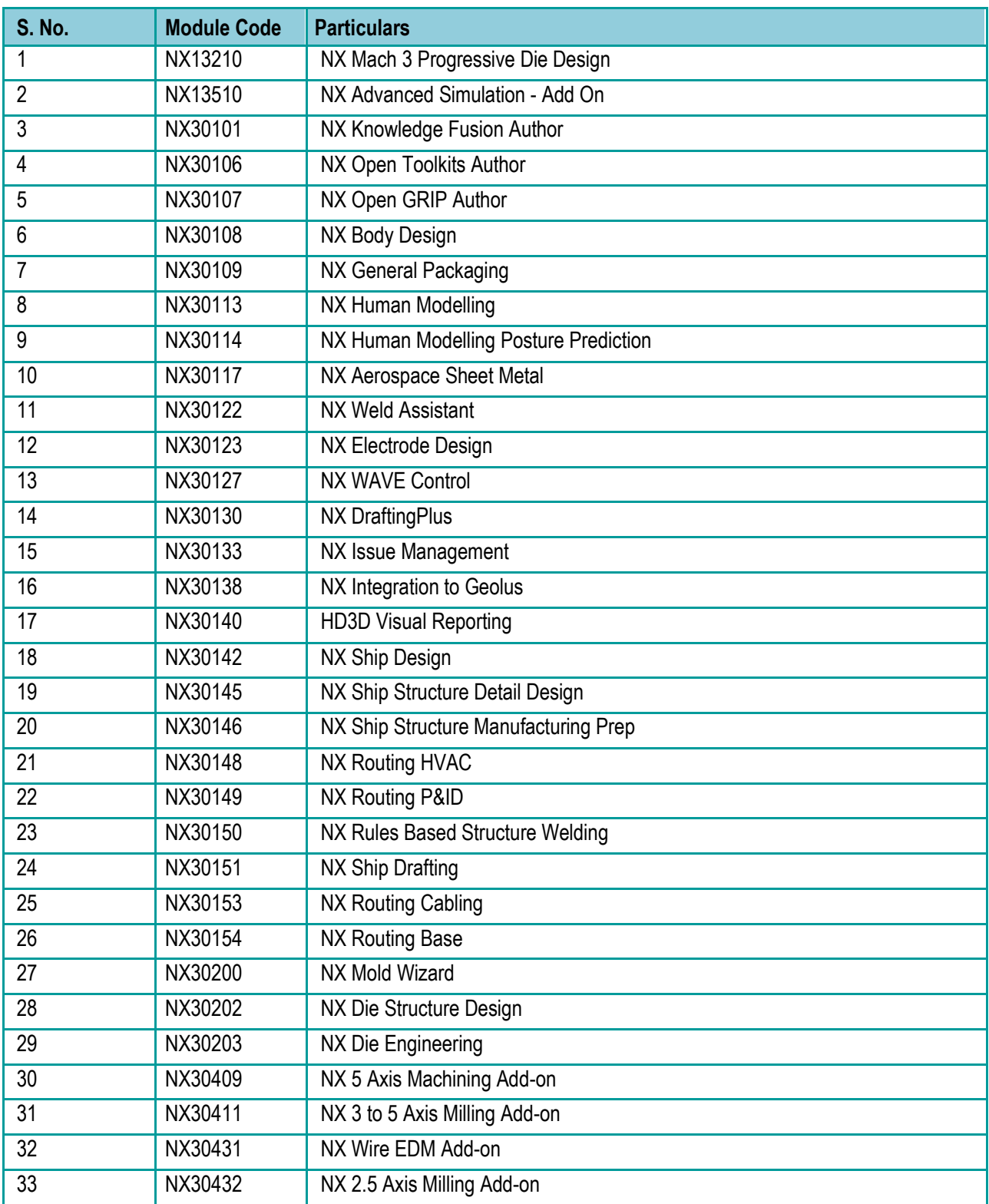

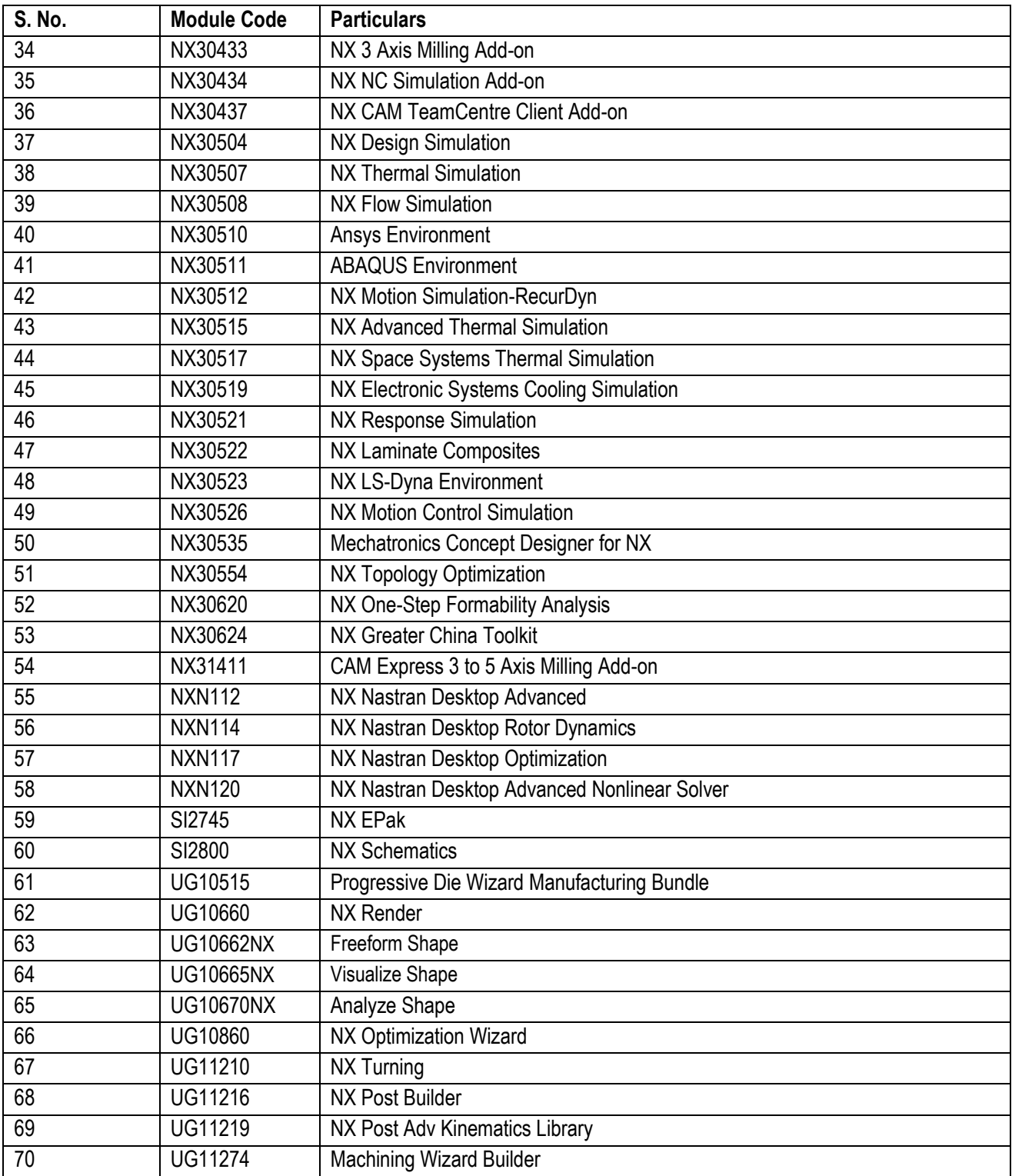

![](_page_17_Picture_152.jpeg)

# **2. List of Software Modules in Solid Edge Academic Bundle**

![](_page_17_Picture_153.jpeg)

![](_page_18_Picture_138.jpeg)

### **3. List of Software Modules in Team Centre Unified Academic Bundle**

![](_page_19_Picture_238.jpeg)

## **4. List of Software Modules in Tecnomatix Manufacturing Academic Bundle**

![](_page_20_Picture_245.jpeg)

### **5. List of Software Modules in Tecnomatix RobCAD Academic Bundle**

![](_page_21_Picture_199.jpeg)

### **6. List of Software Modules in NX Nastran Academic Bundle**

### **7. List of Software Modules in FEMAP Academic Bundle**

![](_page_21_Picture_200.jpeg)

## **8. List of Software Modules in Vistagy Academic Bundle**

![](_page_21_Picture_201.jpeg)

### **9. Siemens Sinumerik CNC Training Racks**

![](_page_22_Picture_222.jpeg)

### **10. Training Equipment for Process Instrumentation Lab.**

SIMATIC PCS 7 Training kits & Process Transmitter Racks with Pressure Transmitters, Temperature Transmitter, Level Transmitter (RADAR, Ultrasonic & Capacitive), Flow Transmitters (Electro-magnetic, Coriolis Mass Flow, Ultrasonic) & Electro-pneumatic Valve Positioner.

### **11. Specifications for Rapid Prototyping Unit**

![](_page_22_Picture_223.jpeg)

## **12. List of Part Components in Advanced Manufacturing Lab**

![](_page_23_Picture_57.jpeg)

## **Specifications of SMATURN CNC Lathe Machine**

CNC Turning Centre with Industrial Control Panel with closed loop servo motor control with further option of linking to CAD/CAM Manufacturing System.

![](_page_23_Picture_58.jpeg)

# **13. Tooling Package for SMATURN CNC Lathe Machine**

![](_page_24_Picture_253.jpeg)

### **14. Specifications of CNC Vertical Milling Machine**

A 5 Axes CNC Vertical Milling Machine with closed loop servo motor control fitted with Industrial Control Panel with further option of linking with CAD/CAM a Manufacturing System.

![](_page_24_Picture_254.jpeg)

![](_page_25_Picture_14.jpeg)

![](_page_25_Picture_15.jpeg)

![](_page_25_Picture_16.jpeg)

## **16. Specifications for Pick and Place Robotic Cell**

![](_page_26_Picture_139.jpeg)

## **17. Specifications for MIG Welding Robotic Cell**

![](_page_26_Picture_140.jpeg)

### **18. Specifications for SPOT Welding Robotic Cell**

![](_page_27_Picture_188.jpeg)

### **19. Details of Renewable Energy Lab (Solar/ Wind)**

The Basic Renewable Energy Training System provides in-depth coverage of foundational renewable energy systems. It provides an introduction to DC power circuits, and covers in detail the principles behind the production of electrical energy from both solar power and wind power. The students are then introduced to the storage of electrical energy produced from renewable resources into lead-acid batteries for future consumption.

### **Topic coverage**

- DC Power Circuits
- Lead-Acid Batteries
- Solar Power (Photovoltaic)
- Introduction to Wind Power

### **Main equipment**

- Workstation
- Wind Turbine Generator/
- **•** Controller
- Resistive Load
- Lead-Acid Batteries
- Lead-Acid Battery Pack
- Solar Panel Test Bench
- Monocrystalline Silicon Solar Panel
- Four-Quadrant Dynamometer/Power Supply

The DC Power Electronics Training System provides a comprehensive study of the diode and switching transistor, two semiconductor components that are widely used in power electronics circuits. The training system also provides in-depth coverage of various types of choppers, a power electronics device used in many DC power circuits. The operation of these modules is controlled via the LVDAC-EMS software, which also provides the instrumentation required to measure and record the experimental data.

### **Topic coverage**

- DC Power Circuits
- DC Power Electronics

### **Main equipment**

- **Workstation**
- Resistive Load
- Filtering Inductors/Capacitors
- Lead-Acid Battery Pack
- IGBT Chopper/Inverter
- Four-Quadrant Dynamometer/
- Power Supply
- Data Acquisition and Control Interface

The Hydrogen Fuel Cell Training System realistically demonstrates the basic functions of a 50 W hydrogen fuel cell system and is ideal for teaching the basic engineering principles of fuel cell systems. The modular design of the system enables flexibility in setup complexity – from simple experiments for teaching basic principles to complex experiments for experienced students. The course covers the structure and functioning principles of thermodynamics theory, and characteristics of a real fuel cell system.

### **Topic coverage**

- Basic Functions of the Fuel Cell System
- Characteristic Curve of a Fuel Cell
- Parameters Influencing the Characteristic Curve
- Determination of the Hydrogen Current Curve
- **Efficiency of the Fuel Cell Stack**
- Set-up of a Fuel Cell Power Supply
- Efficiency of a Fuel Cell Power Supply
- Application I: Remote Traffic Light
- Application II: Fuel Cell Car

### **Main equipment**

- Workstation
- Traffic Lights
- Electronic Load
- Hydrogen Fuel Cell

The Solar/Wind Energy Training System forms a complete hybrid energy training system. This modular program will be designed to cover the history, fundamentals, installation, operation, maintenance, and servicing of alternative energy systems.

The Solar/Wind Energy Training System includes everything required to function as a stand-alone, hands-on learning workstation: Instructor Guide, Student Guide, training modules with fault insertion, and power generating equipment. The training is done with real-world components that are used in industry; the same components that students will see in their own homes, schools, or workplaces.

### **Topic coverage:**

- **Energy Fundamentals**
- Trainer Familiarization and Safety
- Solar Module
- **Wind Turbine**
- Solar/Wind Systems
- Going Green

The detailed Bill of Material (BOM) of this Lab. is as below:

![](_page_29_Picture_199.jpeg)

![](_page_30_Picture_199.jpeg)

![](_page_31_Picture_199.jpeg)

### **20. Details of Metrology Lab**

The Metrology lab consists of the following equipments:

a) Coordinate Measuring Machine (CMM)

b) Quality Assurance Tools and Gages

### **a) Coordinate Measuring Machine (CMM) Details**

The CMM machine which is being provided for this lab is the CARL Zeiss 3D CNC Co-ordinate Measuring Machine. Model: DuraMax 5/5/5 LTE (Quantity 1 No.)

The technical details of the machine are:

**Measuring Range:** X=500 mm, Y=500 mm, Z=500 mm Measuring uncertainty in accordance with ISO 10360-2:2001 MPE\_E =  $2.9 + L/300$   $\mu$ m (at  $18^{\circ}$ C –  $22^{\circ}$ C) Probing tolerance complies with ISO 10360-2:2001 MPE  $P = 2.4 \mu m$ Scanning tolerance complies with ISO 10360-4:2001 MPE THP =  $3.8$  µm in 68 s

### **Accessories:**

- Numerical control panel
- 25mm diameter reference sphere
- 70 cm height, resulting in 91 cm measurable table height
- AC power Cord, IEC,120V

### **Probe System:**

- VAST XXT TL3 Passive scanning probe w/accessories and tools
- Basic probe kit

### **Software:**

- CALYPSO Software – Dongle Base License

### **Services:**

- CMM Operator Manual, Acceptance Documents
- Shipping Skid, Packaging and Bracing
- Small Accessories Crate

# **b) Quality Assurance Tools & Gages**

The various quality assurance tools and gages are as mentioned below:

![](_page_33_Picture_272.jpeg)

![](_page_34_Picture_143.jpeg)